# Управляющие инструкции. Указатели. Массивы.

лекция 6

#### План лекции

- Управляющие инструкции
	- Инструкции выбора if, switch
	- Инструкции цикла for, while, do-while
	- Инструкции перехода break, continue, goto и возврата return
- Указатели
	- Понятие указателя
	- Указатели в языке Си
	- Операции над указателями
	- Передача параметров функции по указателю
- Массивы
	- Массивы в языке Си
	- Связь массивов и указателей генерация указателя
	- Описание массива в языке Си
	- Многомерные массивы
	- Массивы и строковые константы

#### Классификация инструкций языка Си

<инструкция> ::= <помеченная-инструкция> | <инструкция-выражение> | <составная-инструкция> | <инструкция-выбора> | <циклическая-инструкция> | <инструкция-перехода>

# Инструкции выбора if, switch

<инструкция-выбора> ::=

'if' '(' <выражение> ')' <инструкция>

| 'if' '(' <выражение> ')' <инструкция> 'else' <инструкция>

| 'switch' '(' <выражение> ')' <инструкция>

# Инструкции выбора -- switch

• Инструкция switch имеет следующий вид switch (выражение) { case константное-выражение : инструкции case константное-выражение : инструкции

```
...
default: инструкции
}
```
- Текст default: инструкции может отсутствовать
- Порядок работы
	- Вычисляется выражение в скобках, результат приводится к int
	- Если значение совпадает со значением одного из выражений после case, то управление передаётся на первую инструкцию после соотв. двоеточия. Дальнейшая работа зависит от этих инструкций
	- Иначе управление передается на первую инструкцию после default:

#### Операторы цикла (for, while, do-while)

<циклическая-инструкция> ::=

'while' '(' <выражение> ')' <инструкция>

- | 'do' <инструкция> 'while' '(' <выражение> ')'
- | 'for' '(' [<выражение>] ';' [<выражение>] ';' [<выражение>] ')' <инструкция>

В цикле for любое из выражений может отсутствовать

# Оператор цикла while

• Цикл while исполняет инструкцию до тех пор, пока выражение не станет равно 0

while ( выражение ) инструкция

- выражение называется *условием продолжения цикла*
- инструкция называется *телом цикла*
- Значение выражение должно быть приводимым к типу int с помощью автоматических преобразований

# Оператор цикла for

• Цикл for (в1; в2; в3) инструкция эквивалентен следующей последовательности инструкций с циклом while

```
в1;
while (в2) {
инструкция
в3;
}
```
# Оператор цикла do-while

• Цикл do инструкция while (в2); эквивалентен следующим инструкциям

инструкция while (в2) инструкция

#### Duff's Device

```
send(to, from, count) // Tom Duff in November 1983
register short *to, *from;
register count;
{
    register n = (count + 7) / 8;switch(count % 8) {
    case 0: do \{ *to++ = *from++; // вариант: *to++ = *from++;
    case 7: *_{\text{to++}} = *_{\text{from++}};case 6: *to++ = *from++;case 5: *_{\text{to++}} = *_{\text{from++}};case 4: *_{to++} = *_{from++};
    case 3: *_{\text{to++}} = *_{\text{from++}};case 2: *to++ = *from++;case 1: *to++ = *from++;} while(--n > 0);
    }
}
```
Операторы перехода и возврата break, continue, goto, return

```
<инструкция-перехода> ::=
  'goto' <идентификатор> ';'
| 'continue ';'
```

```
| 'break' ';'
```

```
| 'return' [<выражение>] ';'
```
#### Операторы перехода и возврата break, continue, return

- continue ;
	- Передаёт управление на проверку условия в while и do-while и на вычисление третьего выражения в for
	- Разрешено только в операторах цикла
- break ;
	- Передаёт управление на первый оператор после цикла или после оператора выбора
	- Разрешено в циклах и в операторе выбора switch
- return выражение ; и return ;
	- Завершает работу текущей функции и возвращает управление вызывающей функции
	- выражение должно быть приводимым к типу результата функции с помощью стандартных преобразований

#### Операторы перехода и возврата goto

- goto идентификатор;
	- Передаёт управление на оператор, помеченный меткой идентификатор
	- Рекомендуется передавать управление только вперёд про тексту программы
	- Разрешено передавать управление из блока { } наружу за исключением выхода из функции
	- Нет смысла (но не запрещено) передавать управление внутрь блока { }
		- После такой передачи управления значения переменных, описанных внутри { }, неопределены
	- идентификатор должен быть меткой инструкции
- Управляющие инструкции
	- Инструкции выбора if, switch
	- Инструкции цикла for, while, do-while
	- Инструкции перехода goto, break, continue и возврата return

#### • Указатели

- Понятие указателя
- Указатели в языке Си
- Операции над указателями
- Передача параметров функции по указателю
- Массивы
	- Массивы в языке Си
	- Связь массивов и указателей генерация указателя
	- Описание массива в языке Си
	- Многомерные массивы
	- Массивы и строковые константы

#### Понятие указателя

- Память ЭВМ делится на одинаковые ячейки -- байты
- Для обращения к ячейкам памяти процессор использует машиннопредставимые целые числа без знака с максимальным числом битов adpeca
- Соответствие между адресами и ячейками памяти устанавливает ОС
	- Программа, работающая под управлением ОС, не может изменить это<br>соответствие, но может изменять значения в ячейках памяти
	- Для программ память линейный массив байтов
- Адреса, которым не соответствуют ячейки памяти, называются недоступными адресами или адресами недоступных ячеек памяти
- Адрес 0 является недоступным адресом по соглашению между<br>программистами (в т.ч. авторами ОС) и разработчиками процессоров

# Указатели в языке Си

- Указатель на (значения типа) Т это тип данных для работы с адресами значений типа Т
- "Указатель на Т" является составным TUTIOM OT T
	- Составные типы получаются из простых типов char, int, и т.п. и других составных типов
- Тип "указатель на Т" записывается в как ப⊥∗ப

# Указатели в языке Си - примеры

- $\cdot$  int  $*_{p}$ ;
	- Указатель на int
	- $*p = 0 OK$ ,  $p = 0 OK$
- const int \*p;
	- Указатель на const int
	- $*p = 0 -$ ошибка
	- $p = 0 OK$
- int \*const p;
	- Константа типа int\*
	- $*p = 0 OK$
	- p = 0 -- ошибка
- int  $*$ p[];
	- Массив int\*
	- $-$  \*p[i] = 0, p[i] = 0 -- OK
- const int  $[p]$ ;
	- Массив указат. на const int
	- \*p[i] = 0 ошибка
	- $-$  p[i] = 0 -- OK
- int \*const p[];
	- Массив констант типа int\*
	- $-$  \*p[i] = 0 OK
	- p[i] = 0 -- ошибка
- const int \*const p[];
	- Массив констант типа указатель на const int

#### Операции над указателями в Си

- NULL
	- Константа NULL -- адрес 0, отличный от всех других адресов
- &my var
	- Результат адрес первой из ячеек памяти, которые хранят значение переменной my var
- \*ptr\_to\_my\_val
	- Результат значение, на которое указывает ptr\_to\_my\_val
	- Разыменование указателя
- ptr\_to\_my\_struct->my\_field
	- Результат значение поля my\_field структуры или объединения \*ptr to my struct

# Операции над указателями в Си

• ptr1  $==$  ptr2, ptr1  $!=$  ptr2

– Проверка равенства адресов

- ptr1 < ptr2, ptr1 <= ptr2, ptr1 > ptr2, ptr1 >= ptr2
	- Проверка взаимного расположения в памяти ячеек с адресами ptr1 и ptr2
- ptr+N, N+ptr, ptr-N
	- Результат -- адрес ячейки, находящейся справа (+) или слева (-) на расстоянии N\*sizeof(\*ptr) байтов от ячейки по адресу ptr
	- Если ptr имеет тип void\*, то ошибка компиляции

# Операции над указателями в Си

- ptr1-ptr2
	- Результат -- расстояние между ячейками памяти по адресам ptr1 и ptr2, делённое на sizeof(\*ptr1)
	- Если ptr1 и ptr2 имеют разны тип, то ошибка
	- Если ptr1 и ptr2 указывают не на элементы одного массива, то неопределённое поведение
- ptr[N], N[ptr]
	- Сокращение для \*(ptr+N) и \*(N+ptr)

# Операции над указателями в Си

- ptr1 = ptr2, ptr1 +=  $N$ , ptr2 -=  $N$ 
	- Результат ptr2
	- Побочный эффект запись ptr2 в ptr1 до ближайшей точки следования
	- Результат доступа к памяти через ptr1 может неопределён, если ptr1 и ptr2 имеют разные типы
- $\cdot$  ptr++, ptr--
	- Результат равен ptr
	- Побочный эффект ptr += 1 или ptr -= 1 до ближайшей точки следования
- $\bullet$  ++ptr, --ptr
	- Результат равен ptr+1 или ptr-1
	- Побочный эффект ptr += 1 или ptr -= 1 до ближайшей точки следования

#### Передача параметров функции по указателю

- Пусть функция f вызывает функцию g и пусть var\_in\_f переменная, описанная в f
- Поскольку тело g не пересекается с телом f, переменная var\_in\_f
	- Либо невидима в теле функции g
	- Либо скрыта одноимённой переменной, описанной в g
- Функция g не может ни прочитать, ни изменить значение переменной var\_in\_f в стековом кадре функции f используя идентификатор var\_in\_f, **НО**
- Функция g имеет возможность изменить значение var\_in\_f в стековом кадре f, если f передаст g в качестве параметра указатель &var\_in\_f на значение переменной var\_in\_f в стековом кадре f

#### Передача параметров функции по указателю -- пример

```
void my_swap_int(int x, int y)
{
  int old_x = x; // five, two невидимы
  x = y;y = old \ x;}
int main(void)
{
  int five = 5, two = 2;
  my swap int(five, two);
  // чему равно five? two?
  return 0;
}
```
#### Передача параметров функции по указателю -- пример

```
void my swap int(int *x, int *y)
{
  int old x = *x;
  *x = *y;*y = old x;
}
int main(void)
{
  int five = 5, two = 2;
  my swap int(&five, &two);
  return 0;
}
```
#### Передача параметров функции по указателю -- пример

```
void my_swap_int_ptr(int **px, int **py)
{
  int *old px = *px;
  *px = *py;*py = old px;
}
int main(void)
{
  int five=5, two=2, *pfive=&five, *ptwo=&two;
  my_swap_int_ptr(&pfive, &ptwo);
  // чему равно five? two? pfive? ptwo?
  return 0;
}
```
#### Указатели и передача аргументов функциям

```
void my swap int ptr(const int **px, const int **py)
  // Почему не int *const *px и не int **const px??
  int *old px = *px;
  *px =*py;* py = old px;
int main(void)
  int five=5, two=2, * pfive=&five, * ptwo=&two;
  my swap int ptr(&pfive, &ptwo);
  return 0;
```
- 
- 
- 

- 
- 
- 
- 
- Массивы
	- Массивы в языке Си
	- Связь массивов и указателей генерация указателя
	- Описание массива в языке Си
	- Многомерные массивы
	- Массивы и строковые константы

# Массивы в языке Си

- Массив из (значений типа) Т длины N это тип данных для работы с набором из N значений типа Т
	- N должно быть известно на момент компиляции (С89)
	- N должно быть известно на момент входа в блок, где описан массив (С99/С11)
- Массивы из Т являются составными от типа Т
	- Для разных N и одного Т разные типы
- Переменная A типа "массив из Т длины N" описывается Т A[N];
	- Без упоминания переменной -- Т (\*)[N]

## Массивы в языке Си

- Значения элементов массива хранятся в памяти последовательно по возрастанию адресов
- Для А массива, описанного как Т A[N], Bepho size of  $(A)$ ==size of  $(T)$ \* N = = size of  $(A[0])$ \* N
- Элементы массива длины N нумеруются от 0 до N-1

## Связь массивов и указателей -генерация указателя

- "Массивов в языке Си нет" (с)
- Генерацией указателя называется замена выражения А типа "массив из Т" на неизменяемый указатель на А[0]
- Компилятор Си выполняет генерацию указателя всюду, где выражение типа массив не является операндом следующих операций
	- Унарные & и sizeof
		- ОК, ожидаемый результат
	- Унарные ++, --, левый операнд операций присваивания
		- Ошибка компиляции почему?
	- Левый операнд операции. (точка)
		- Ошибка компиляции почему?

#### Операции над массивами

- Генерация указателя позволяет выполнять над массивами те же операции, что и над указателями, кроме операций с побочным эффектом по отношению к операнду типа массив
	- $-$  Унарные ++, --
	- Операции присваивания, где массив -левый операнд

#### Описание массива в языке Си

- $\bullet$  T A[N];
	- Массив A из значений типа T длины N
- TA[N] = {  $M$  0,  $M$  1, ...,  $M$  X };
	- Массив А из значений типа Т длины N
	- $X \le N 1$ 
		- А[К] инициализируется с помощью И\_К, К=0, ..., х
		- Память, отведённая под A[X+1], ..., A[N-1], заполняется байтом 0
	- X > N-1 ошибка компиляции
- TA[] = { $M$  0,  $M$  1, ...,  $M$  X };
	- Массив А из значений типа Т длины X+1
	- A[k] инициализируется с помощью И k, k=0, ..., X

#### Многомерные массивы

- Массив из Т, где Т массив, называется многомерным массивом
- Примеры описания многомерных массивов
	- $-$  int A[10][100];
		- Массив из 10 массивов из 100 int
	- $-$  int A[2][2] = {{0, 1}, {2, 3}};
		- Массив из 2 массивов из 2 int
		- $A[0][0] = 0$ ,  $A[0][1] = 1$ ,  $A[1][0] = 2$ ,  $A[1][1] = 3$

#### Многомерные массивы -- примеры

• int  $A[2][3]$ ;  $A[0]$  имеет тип int  $(*)$ [3] A[0][0] имеет тип int  $sizeof(A) = sizeof(A[0])$  \*2  $sizeof(A[0]) = sizeof(A[0][0]) * 3$ 

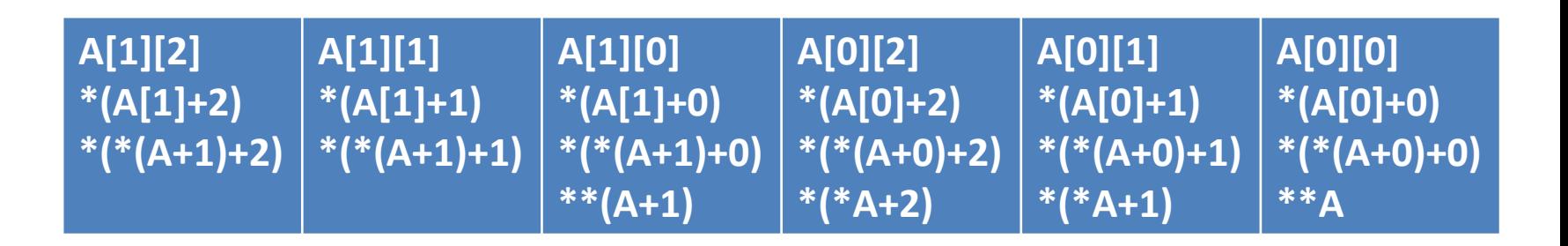

Направление роста адресов

#### Массивы и строковые константы

- Значением строковой константы длины N является инициализированный безымянный массив из N+1 char
- Для инициализации массива берутся последовательные символы из записи строковой константы
- После последнего символа из записи строковой константы берётся один символ '\0'
- Значения строковых констант хранятся в памяти глобальных пременных
- Значение строковой константы может начинаться или заканчиваться в середине значения другой строковой конст.

#### Массивы и строковые константы - пример

```
• char my str [] = "1234567890";
   // sizeof(my_str) == 11// эквивалентно
   // char my_str [] =\overline{11}, \overline{2}, \overline{3}, \overline{4}, \overline{5}, \overline{6}, \overline{7}, \overline{8}, \overline{9}, \overline{0}, \overline{0}, \overline{0};
```
- Чему равно "1234"[0] ? "1234"[4] ?
- char  ${}^*p = "1234";$  $"1234"$ [0] = 'A'; // значения строковых констант // могут занимать одни и те же ячейки памяти // p[0] равно либо 'A', либо '1'

## Заключение

- Управляющие инструкции
	- Инструкции выбора if, switch
	- Инструкции цикла for, while, do-while
	- Инструкции перехода goto, break, continue и возврата return
- Указатели
	- Понятие указателя
	- Указатели в языке Си
	- Операции над указателями
	- Передача параметров функции по указателю
- Массивы
	- Массивы в языке Си
	- Связь массивов и указателей генерация указателя
	- Описание массива в языке Си
	- Многомерные массивы
	- Массивы и строковые константы